## Einbau einer WLAN-Karte in den CF-28 (Intel PRO 2200BG MINI PCI)

## © 09/2009 Dimitrios Bogiatzoules

Zwar muss für diesen Umbau bereits das das analoge Modem (rechter Steckplatz unter der Festplatte) entfernt werden, um Platz für WLAN-Karte zu schaffen, aber in Zeiten von UMTS bietet sich an, dasselbe mit ISDN-Karte und GSM-Modem zu tun. Das schafft einerseits Platz für die WLAN-Antenne (GSM-Modem), spart andererseits wertvollen Akkustrom. Da der Displaybereich dank Magnesiumgehäuse recht gut abgeschirmt ist, wird dort nur die Sekundärantenne installiert.

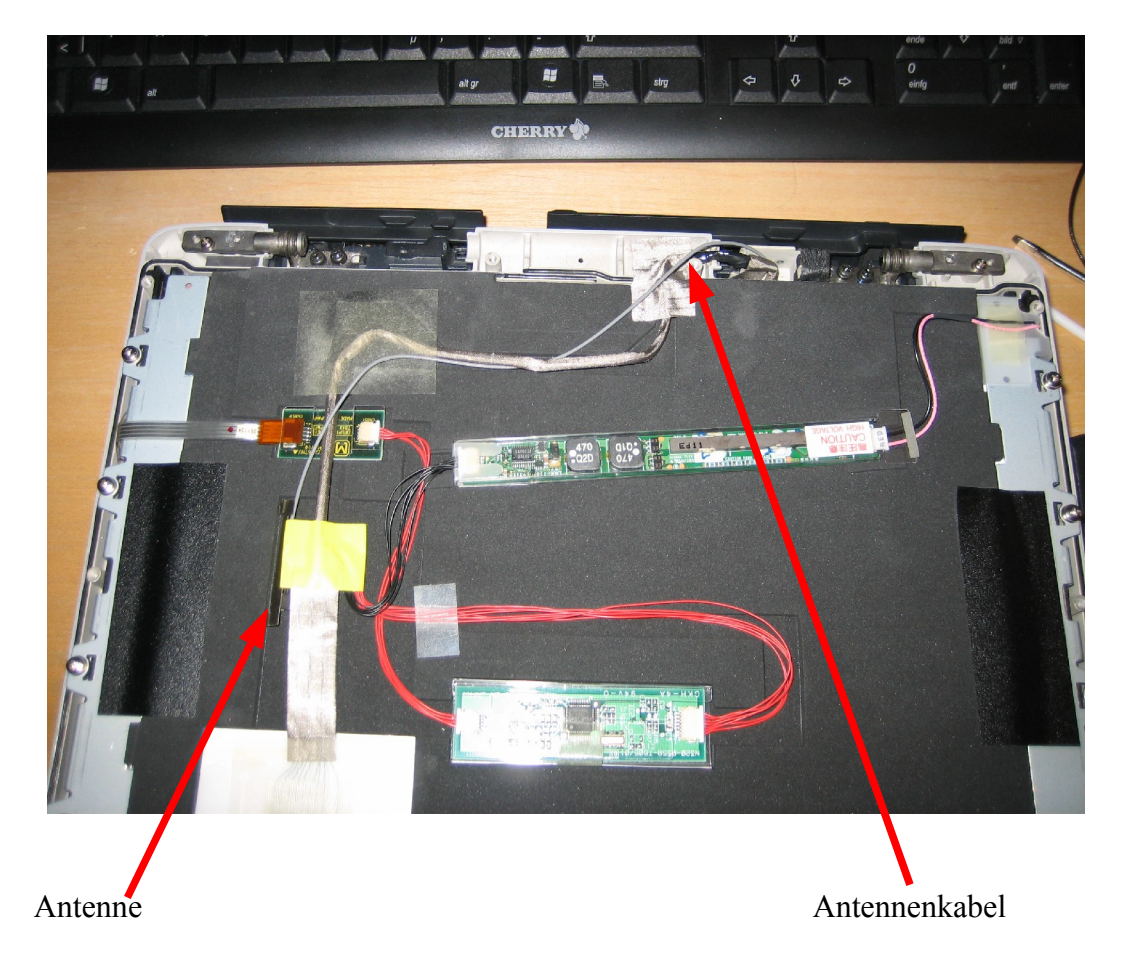

Lage der Sekundärantenne hinter dem Bildschirm. Das Koaxkabel der WLAN-Antenne nicht im Prinzip den gleichen Weg wie das alte Antennenkabel. Wenn wie empfohlen auch das GSM-Modem entfernt wird, ist im gleichen Arbeitsgang auch die GSM-Antenne zu entfernen.

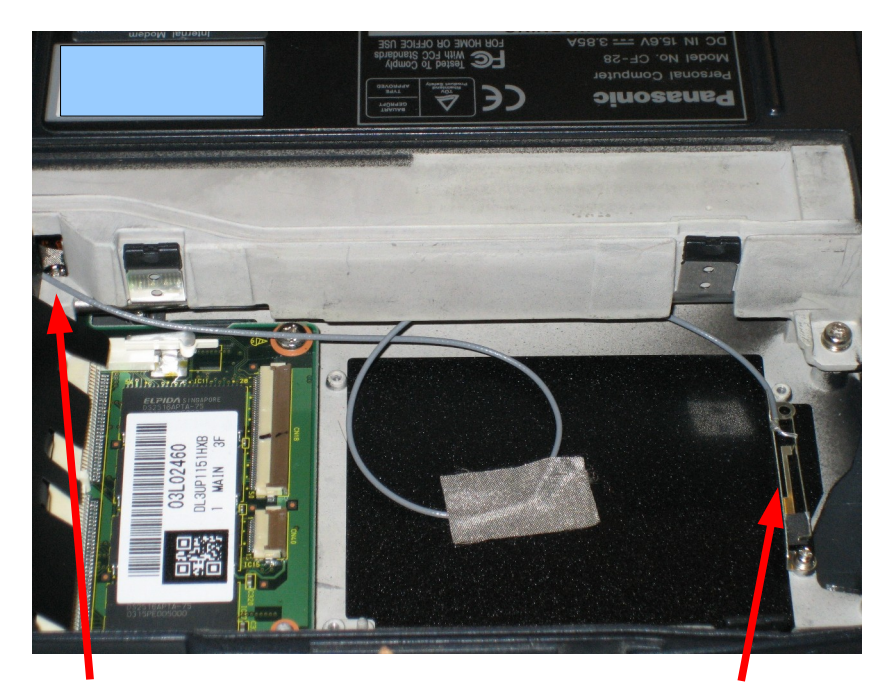

Antennenkabel von Karte kommend Hauptantenne

Die Hauptantenne wird mit einer Schraube des GSM-Modems, nach dessen Entfernung, befestigt. Die angrenzende Abdeckung ist aus Kunststoff und ermöglicht daher eine bessere Sende- und Empfangsleistung. Wenn das GSM-Modem weiter genutzt wird, muss eine andere Art der Befestigung improvisiert werden.

Im folgenden Bild ist die Lage der WLAN-Karte anstelle des entfernten analogen Modem zu erkennen (rechts), sowie die beiden Antennenkabel und -anschlüsse.

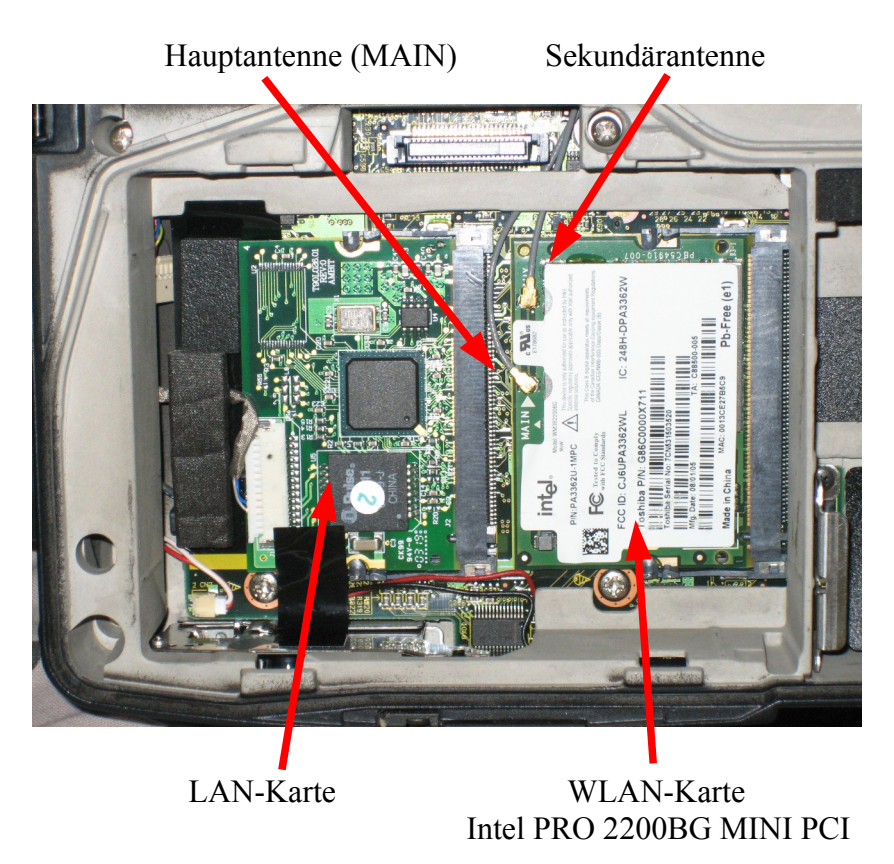